## 変更する いっちょう しゅうしょう いっぽん いっぽん いっぽん いっぽん いっぽん いっぽん

## を変更する方法について

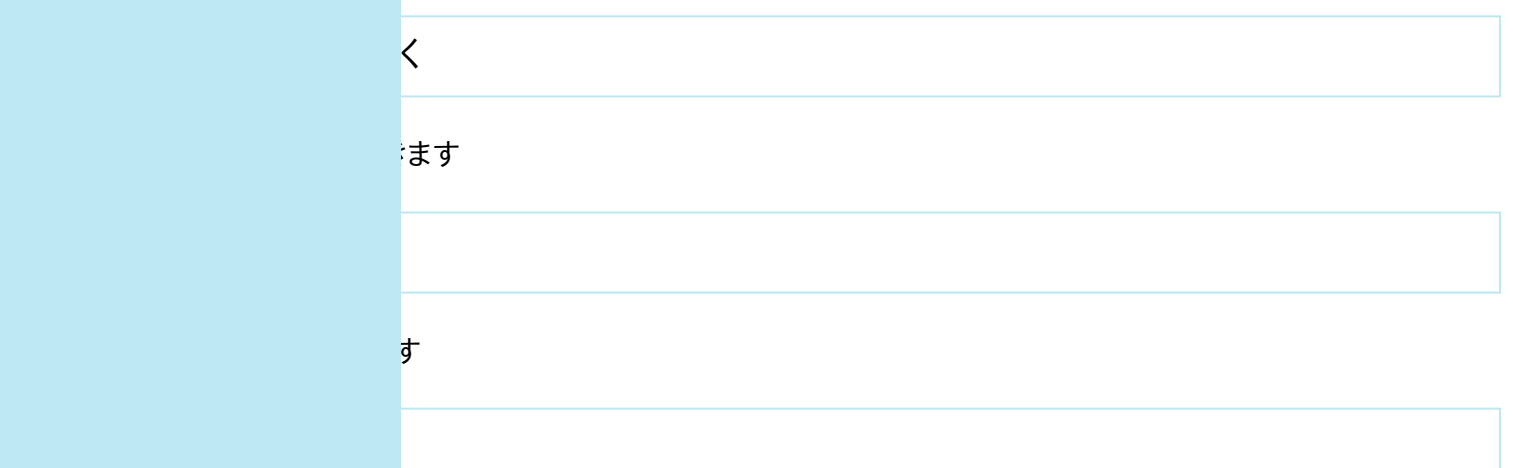

ックスをチェックすると、パスワードの入力欄が表示されます。

おさい。

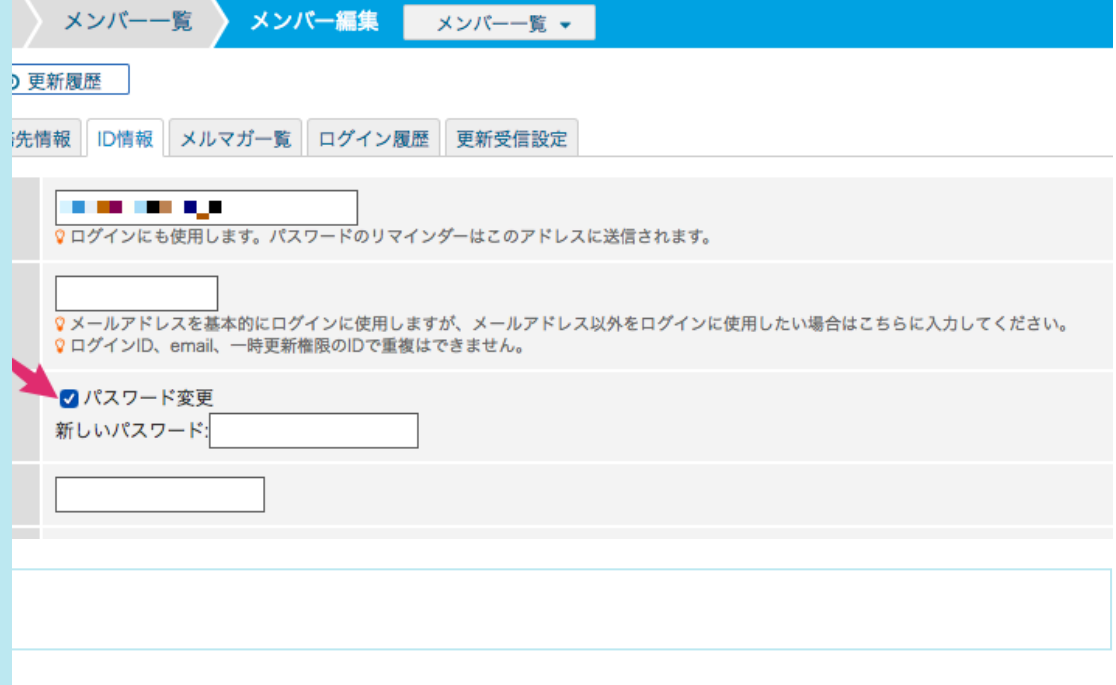

て保存します。